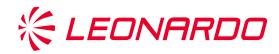

# Cyber Threat Intelligence From 0 to h3r0

Nino Verde, PhD Antonio Villani, PhD

March 24th, 2021

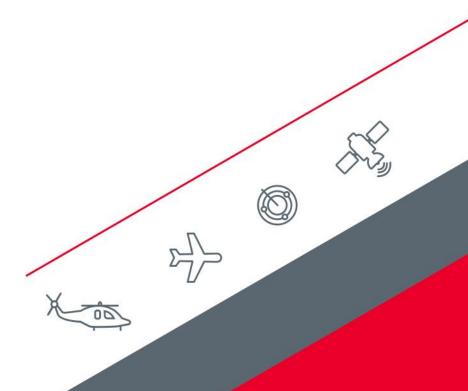

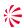

#### Who are we?

- About Leonardo:
  - Aerospace, defence and security sector
  - One of the largest defence contractor in the world

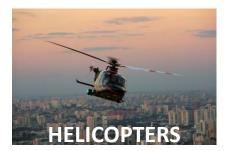

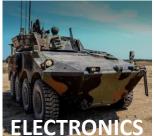

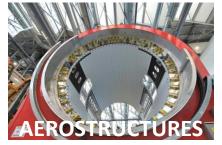

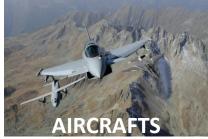

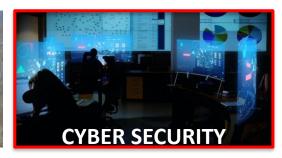

- We work for the Cyber Security Research Center Product & Technology Development
- About us:
  - Nino Verde, PhD:
    - Senior Cyber Security Architect
    - Cyber Threat Intelligence Analyst, Incident Reponse
  - Antonio Villani, PhD:
    - Senior Cyber Security Architect
    - Endpoint protection, Reverse Engineering

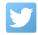

@verdenino

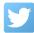

@t0nvi

© 2019 Leonardo - Società per azioni

Company General Use

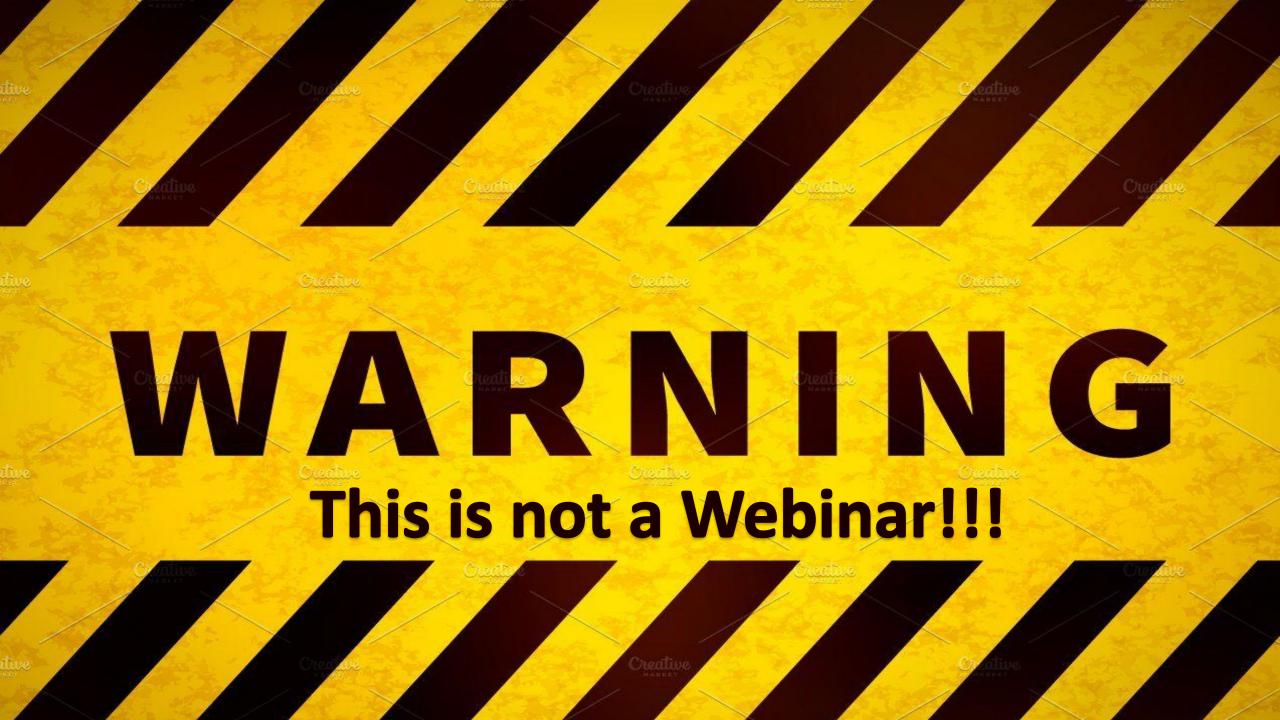

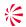

#### This is a gaminar!

- Open **joinmyquiz.com** with your mobile phone, desktop or notebook
- Enter the following join code: 342 815
- Play with us!
- The winner will receive one of the best books about Threat Intelligence

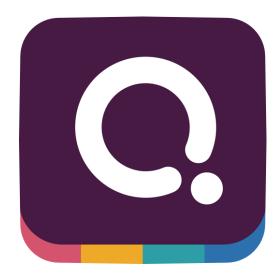

When this icon appears on a slide it is time to play!

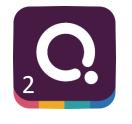

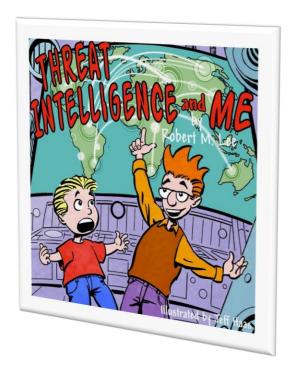

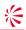

# Cyber

"Cyber is such a perfect prefix. Because nobody has any idea what it means, it can be grafted onto any old word to make it seem new, cool — and therefore strange, spooky." [New York magazine, Dec. 23, 1996]

# Threat

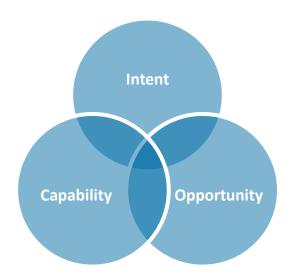

# Intelligence

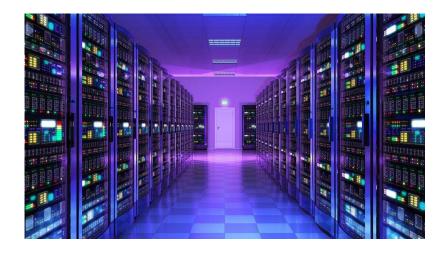

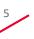

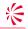

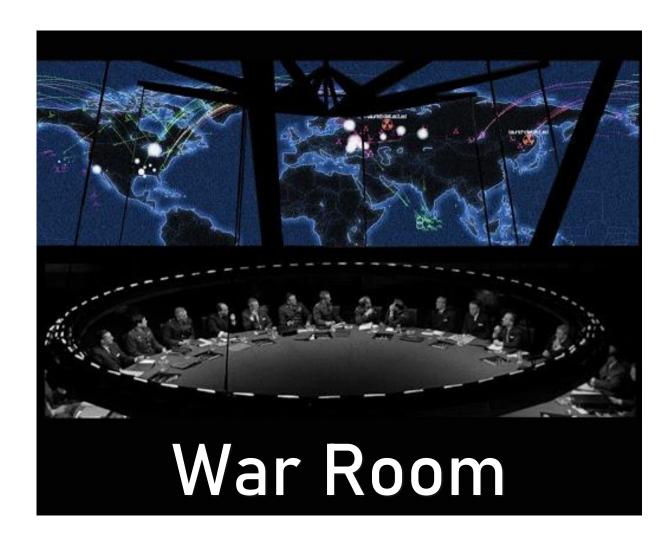

Why do companies want threat intelligence?

Start from monitoring and response

Help C-level make good decisions – reduce uncertainty

TI doesn't address all existing problems

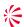

#### **CTI Platforms**

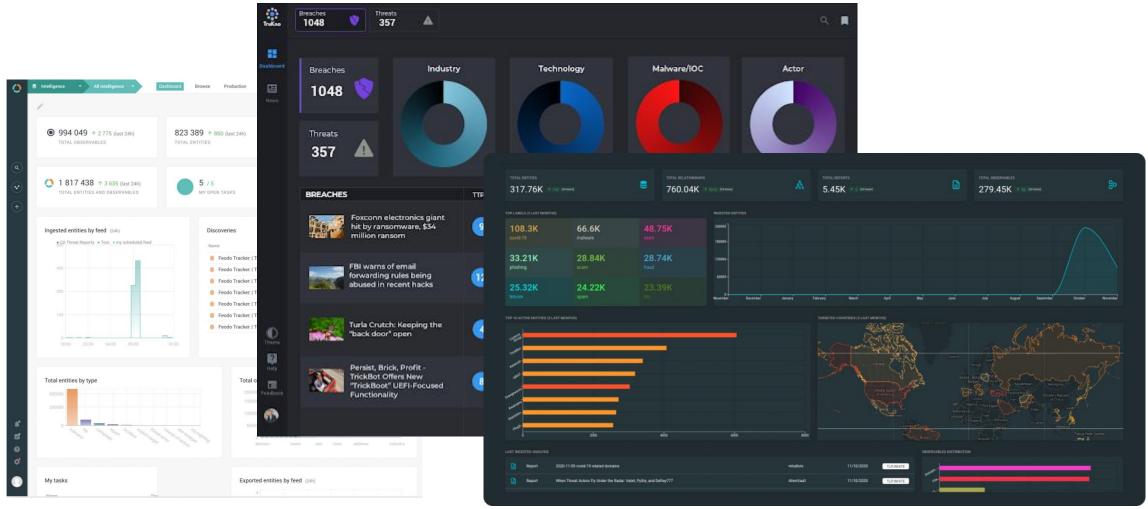

© 2019 Leonardo - Società per azioni

Company General Use

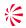

#### Finally... a definition of cyber threat intelligence

- Threat Intelligence is:
  - "Analyzed information about adversaries who have the Intent, Opportunity and Capability to do you harm."
  - "Analyzed information about the hostile intent, capability, and opportunity of an adversary that satisfies a requirement"
  - "the products and processes across the intelligence cycle of assessing the capabilities, intentions, and activities technical and otherwise of potential adversaries and competitors in the cyber domain (with cyber counterintelligence as a sub-discipline)."
  - Note:
    - Actionability of an intelligence product is a must!
    - At the end, intelligence must reduce uncertainty
- Things to remember always:
  - The threat is another human!
  - The malware is just a capability of the adversary
  - Organization sharing their internal threat information with each other can help community understand the largest threat landscape
  - Be careful to not overvalue attribution!
    - It is determining who was responsible for a cyber attack
      - Mmm... isn't it always Russia or China?

8

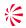

## **Process Considerations: Organizational context**

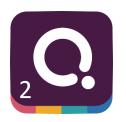

- Understand the assets of your organization and their value
- Identify threat actors motivated to access or harm your assets
- Determine methods common to relevant threat actors who may target your organization and its assets
- Establish monitoring and hunting processes aligned with the most likely avenues of compromise
- Monitoring adversaries, their activities, and interests continuously, and map these against your changing business activities that may alter your appeal as a target

9

# Cyber Threat Intelligence Concepts and models

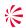

## Please, welcome the intelligence cycle!

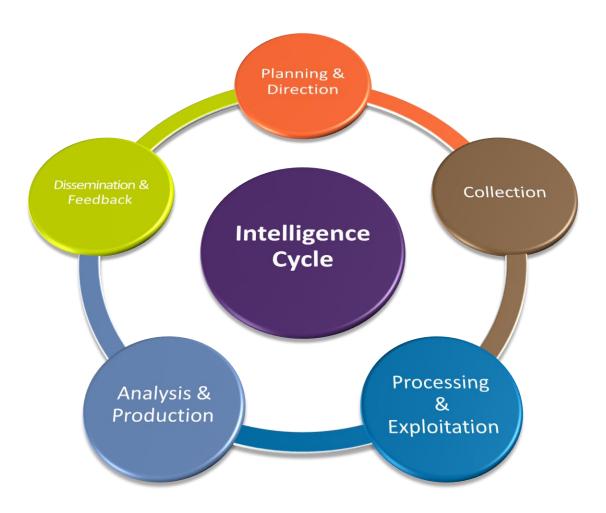

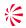

## The diamond model of intrusion analysis

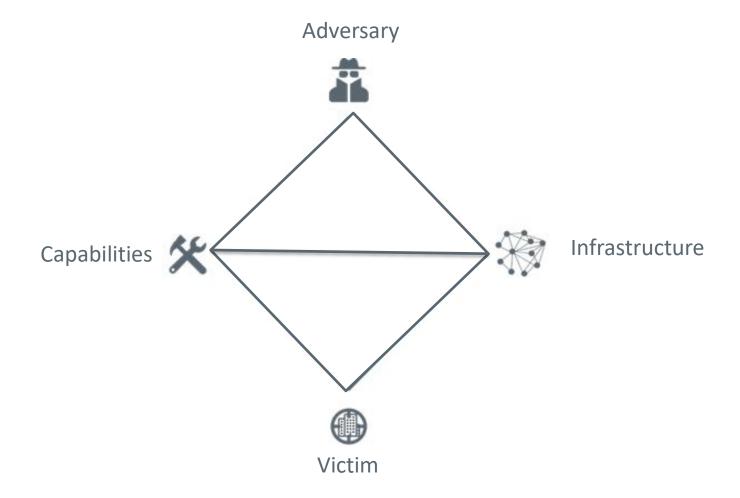

Sergio Caltagirone, Andreq Pendergast, Christofer Bets, http://www.activeresponse.org/wp-content/uploads/2013/07/diamond.pdf

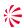

#### **Pivoting**

- Pivoting is the analytic technique of extracting a data element and exploiting that element, in conjunction with data sources, to discover other related elements.
- Ultimately, pivoting is about the fundamental analytic task of hypothesis testing.
- Pivoting is the task of discovering related elements (evidence) which inform the hypothesis and also generate new hypotheses themselves

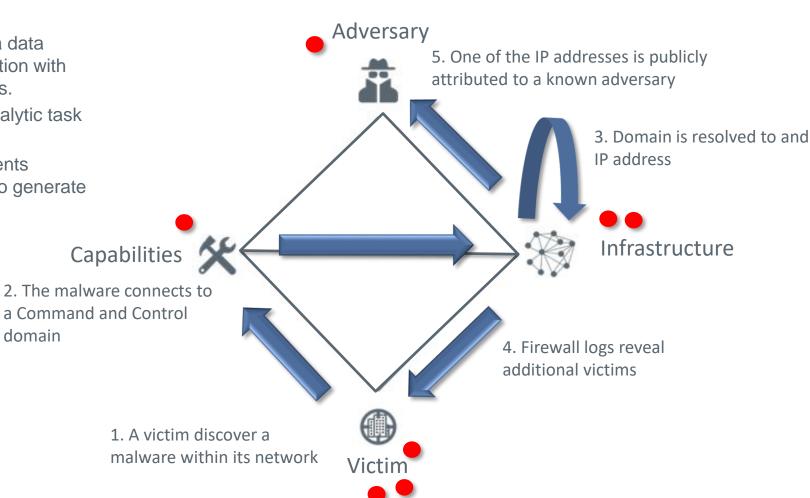

© 2019 Leonardo - Società per azioni

Company General Use

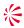

## Killchain of intrusion analysis

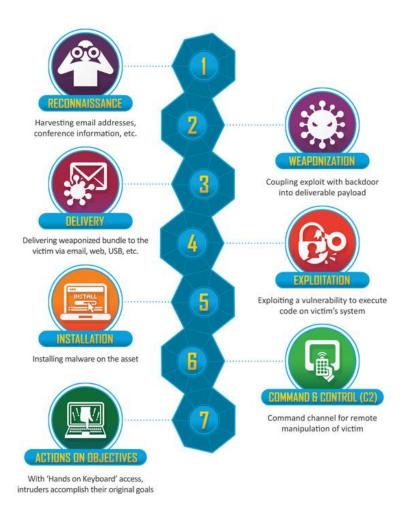

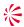

## Organizing data into buckets

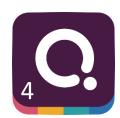

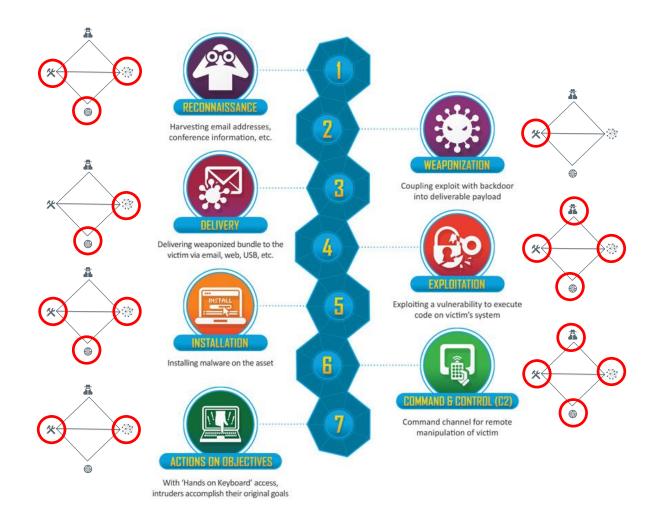

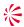

## Organizing more data into buckets

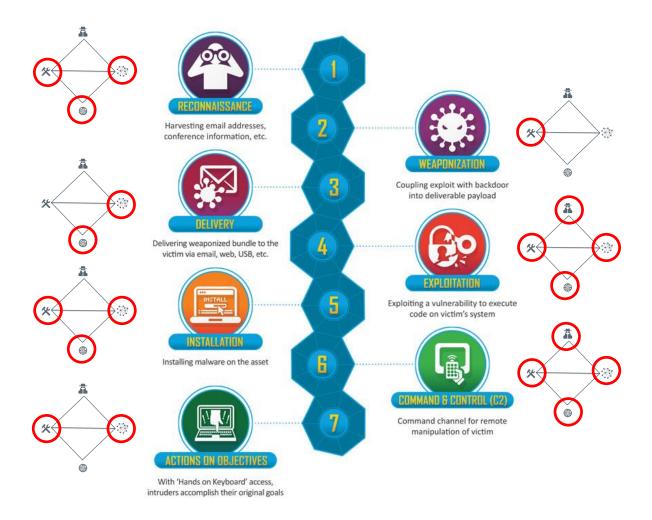

#### Incident 1

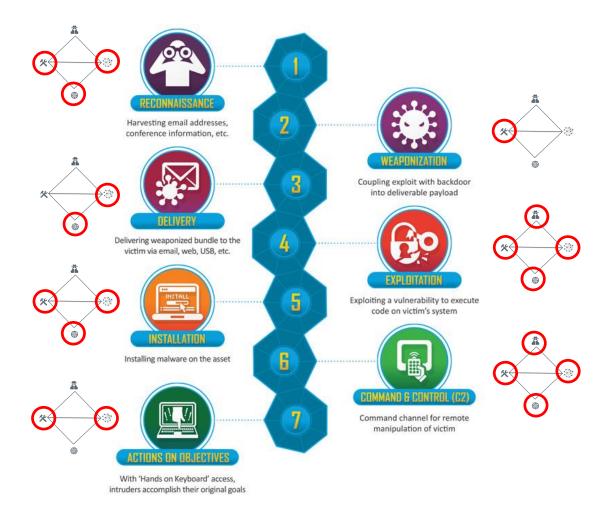

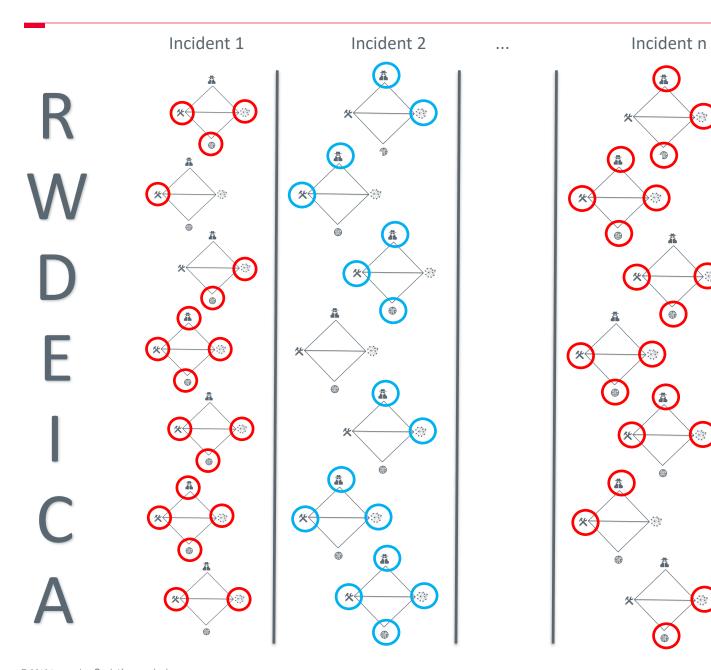

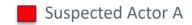

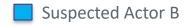

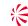

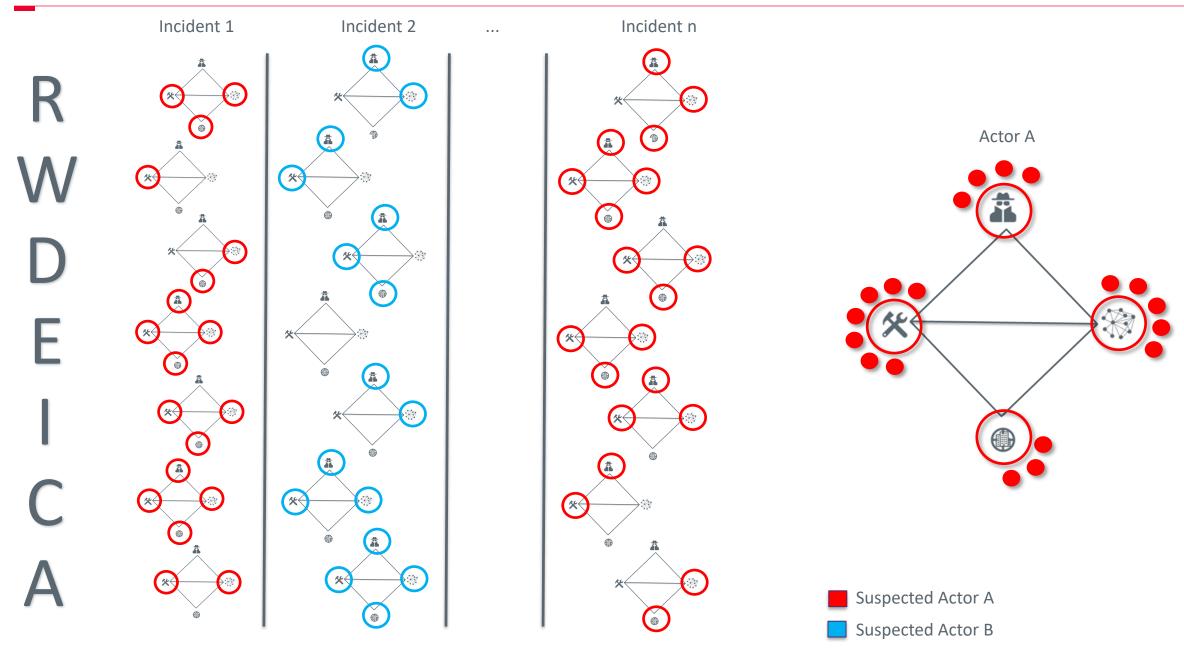

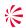

#### **Actionable Intelligence**

- We learned:
  - How important is to organize data with a structured model (es. diamond model and killchain)
  - How important is to investigate incidents leveraging well defined models and processes (es. Pivoting)
  - How important is to work with internal data
- At this point we should be able to collect and organize data
- How to use this knowledge?
  - Try to answer the following Information Requests:
    - Is our organization a possible target of actor X?
    - Which are the attackers we should take care of?
    - Do our network logs show any sign of compromise by Actor Z?
    - Are we prepared to defend ourselves from Actor Y?

## Pyramid of pain

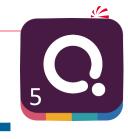

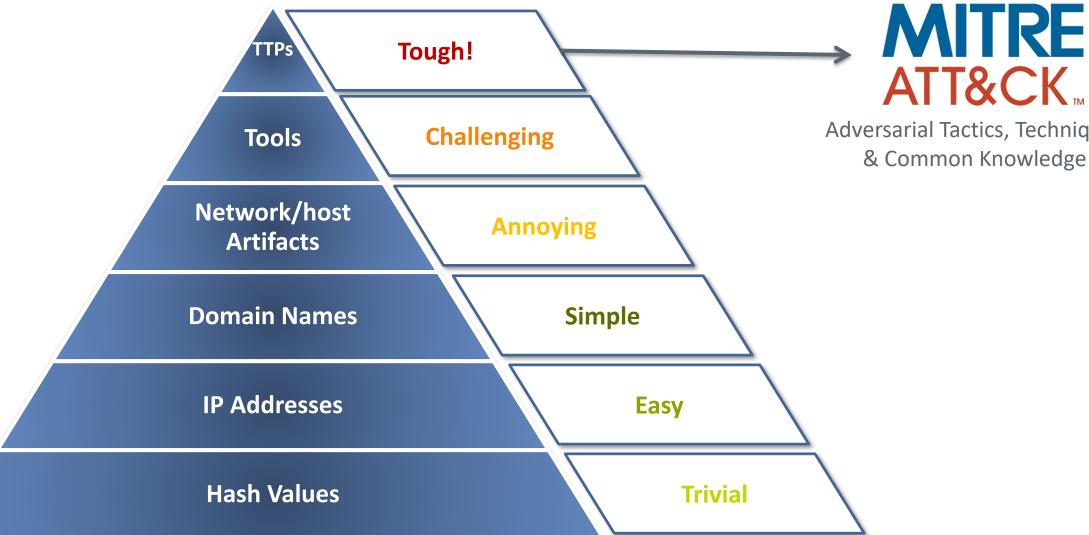

Adversarial Tactics, Techniques & Common Knowledge

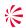

#### **MITRE Att&ck matrix**

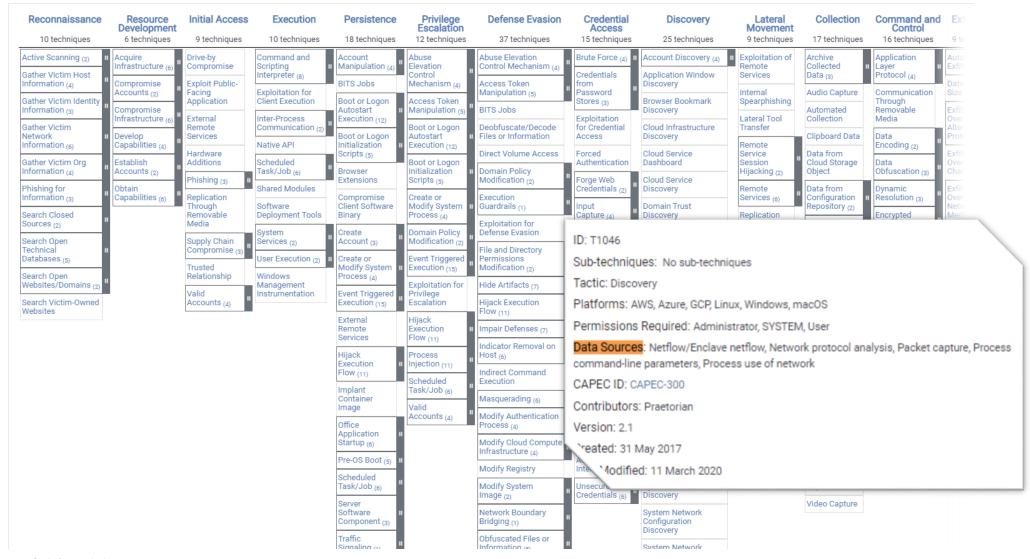

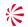

#### **MITRE Att&ck matrix**

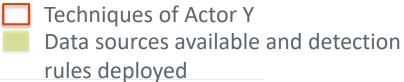

|                                             |                                         |                                     |                                        |                                                      |                                                                                                |                                                                   |                                                                                                    | Tules deployed                               |                                                    |                                              |                                                       |
|---------------------------------------------|-----------------------------------------|-------------------------------------|----------------------------------------|------------------------------------------------------|------------------------------------------------------------------------------------------------|-------------------------------------------------------------------|----------------------------------------------------------------------------------------------------|----------------------------------------------|----------------------------------------------------|----------------------------------------------|-------------------------------------------------------|
| Reconnaissance 10 techniques                | Resource<br>Development<br>6 techniques | Initial Access 9 techniques         | Execution 10 techniques                | Persistence 18 techniques                            | Privilege<br>Escalation<br>12 techniques                                                       | Defense Evasion 37 techniques                                     | Credential<br>Access<br>15 techniques                                                                                    | <b>Discovery</b><br>25 techniques            | Lateral<br>Movement<br>9 techniques                | Collection 17 techniques                     | Command ar<br>Control<br>16 techniques                |
| Active Scanning (2)                         | Acquire<br>Infrastructure (6)           | Drive-by<br>Compromise              | Command and Scripting                  | Account<br>Manipulation (4)                          |                                                                                                | Abuse Elevation<br>Control Mechanism (4)                          | Brute Force (4)                                                                                                    | Account Discovery (4)                        | Exploitation of Remote                             | Archive<br>Collected                         | Application<br>Layer                                  |
| ather Victim Host<br>offormation (4)        | Compromise<br>Accounts (2)              | Exploit Public-<br>Facing           | Interpreter (8)  Exploitation for      | BITS Jobs                                            | Control<br>Mechanism (4)                                                                       | Access Token<br>Manipulation (5)                                  | Credentials<br>from<br>Password                                                                                          | Application Window<br>Discovery              | Services<br>Internal                               | Data (3)  Audio Capture                      | Protocol (4)  Communication                           |
| ther Victim Identity<br>formation (3)       | Compromise<br>Infrastructure (6)        | Application  External               | Client Execution                       | Boot or Logon<br>Autostart<br>Execution (12)         | Access Token<br>Manipulation (5)                                                               | BITS Jobs                                                         | Stores (3) Exploitation                                                                                                  | Browser Bookmark<br>Discovery                | Spearphishing<br>Lateral Tool                      | Automated<br>Collection                      | Through<br>Removable<br>Media                         |
| ather Victim<br>etwork<br>formation (6)     | Develop<br>Capabilities (4)             | Remote<br>Services                  | Communication (2)                      | Boot or Logon<br>Initialization                      | Boot or Logon<br>Autostart<br>Execution (12)                                                   | Deobfuscate/Decode<br>Files or Information                        | for Credential<br>Access                                                                                                 | Cloud Infrastructure<br>Discovery            | Transfer<br>Remote                                 | Clipboard Data                               | Data<br>Encoding (2)                                  |
| ther Victim Org                             | Establish                               | Hardware<br>Additions               | Scheduled                              | Scripts (5)                                          | Boot or Logon                                                                                  | Direct Volume Access                                              | Forced<br>Authentication                                                                                                 | Cloud Service<br>Dashboard                   | Service<br>Session                                 | Data from<br>Cloud Storage                   | Data                                                  |
| formation <sub>(4)</sub>                    | Accounts (2) Obtain                     | Phishing (3)                        | Task/Job <sub>(6)</sub> Shared Modules | Browser<br>Extensions                                | Initialization<br>Scripts (5)                                                                  | Domain Policy<br>Modification (2)                                 | Forge Web<br>Credentials (2)                                                                                             | Cloud Service<br>Discovery                   | Hijacking (2) Remote                               | Object  Data from                            | Obfuscation (3)  Dynamic                              |
| formation (3)                               | Capabilities (6)                        | Replication<br>Through<br>Removable | Software<br>Deployment Tools           | Compromise<br>Client Software<br>Binary              | Create or<br>Modify System<br>Process (4)                                                      | Execution<br>Guardrails (1)                                       | Input Capture (4)                                                                                                    | Domain Trust<br>Discovery                    | Services (6)  Replication                          | Configuration<br>Repository (2)              | Resolution (3)  Encrypted                             |
| ources <sub>(2)</sub>                       |                                         | Media<br>Supply Chain               | System<br>Services (2)                 | Create<br>Account (3)                                | Domain Policy<br>Modification (2)                                                              | Exploitation for<br>Defense Evasion                               | Man-in-the-<br>Middle (2)                                                                                                | File and Directory Discovery                 | Through<br>Removable<br>Media                      | Data from<br>Information<br>Repositories (2) | Channel (2)                                           |
| echnical III                                |                                         | Compromise (3)                      | User Execution (2)                     | Create or<br>Modify System                           | Event Triggered Execution (15)                                                                 | File and Directory Permissions Modification (2)                   | Modify<br>Authentication                                                                                                 | Network Service                              | Software<br>Deployment                             | Data from<br>Local System                    | Channels Ingress Tool                                 |
| arch Open<br>ebsites/Domains <sub>(2)</sub> |                                         | Relationship                        | Windows<br>Management                  | Process (4)                                          | Exploitation for                                                                               | Hide Artifacts (7)                                                | Process (4)                                                                                                    | Network Share                                | Tools                                              | Data from                                    | Transfer                                              |
| earch Victim-Owned<br>ebsites               |                                         | Valid<br>Accounts <sub>(4)</sub>    | nstrumentation                         | Event Triggered<br>Execution (15)                    | Escalation                                                                                     | Hijack Execution                                                  | Network<br>Sniffing                                                                                                    | Discovery  Network Sniffing                  | Taint Shared<br>Content                            | Network<br>Shared Drive                      | Multi-Stage<br>Channels                               |
|                                             |                                         |                                     |                                        | External<br>Remote<br>Services                       | Hijack Execution Flow (11)  Process Injection (11)  Scheduled Task/Job (6)  Valid Accounts (4) | Impair Defenses (7)                                               | OS Credential Dumping (8)  Steal Application Access Token  Steal or Forge Kerberos Tickets (4)  Steal Web Session Cookie | Password Policy<br>Discovery                 | Use Alternate<br>Authentication II<br>Material (4) | Data from<br>Removable<br>Media              | Non-Application<br>Layer Protocol                     |
|                                             |                                         |                                     |                                        | Hijack<br>Execution                                  |                                                                                                | Indicator Removal on<br>Host (6)<br>Indirect Command<br>Execution |                                                                                                    | Peripheral Device<br>Discovery               |                                                    | Data Staged (2)                              | Non-Standard<br>Port                                  |
|                                             |                                         |                                     |                                        | Flow (11) Implant Container Image Office Application |                                                                                                |                                                                   |                                                                                                    | Permission Groups                            |                                                    | Email<br>Collection <sub>(3)</sub>           | Protocol Tunneling  Proxy (4)  Remote Access Software |
|                                             |                                         |                                     |                                        |                                                      |                                                                                                | Masquerading (6)                                                  |                                                                                                    | Discovery (3) Process Discovery              |                                                    | Input<br>Capture (4)                         |                                                       |
|                                             |                                         |                                     |                                        |                                                      |                                                                                                | Modify Authentication<br>Process (4)                              |                                                                                                    | Query Registry                               |                                                    | Man in the<br>Browser                        |                                                       |
|                                             |                                         |                                     |                                        | Startup (6) Pre-OS Boot (5)                          |                                                                                                | Modify Cloud Compute<br>Infrastructure (4)                        | Two-Factor<br>Authentication                                                                                             | Remote System<br>Discovery                   |                                                    | Man-in-the-<br>Middle (2)                    | Traffic<br>Signaling (1)                              |
|                                             |                                         |                                     |                                        | Scheduled<br>Task/Job (6)                            |                                                                                                | Modify Registry  Modify System                                    | Interception                                                                                                    | Software Discovery (1)  System Information   | 1                                                  | Screen<br>Capture                            | Web Service (3)                                       |
|                                             |                                         |                                     |                                        | Server                                               |                                                                                                | Imagé <sub>(2)</sub>                                              | Credentials (6)                                                                                                    | Discovery                                    |                                                    | Video Capture                                |                                                       |
|                                             |                                         |                                     |                                        | Software<br>Component (3)                            | "                                                                                              | Network Boundary<br>Bridging <sub>(1)</sub>                       | "                                                                                                    | System Network<br>Configuration<br>Discovery |                                                    |                                              |                                                       |
|                                             |                                         |                                     |                                        | Traffic<br>Signaling (4)                             | II                                                                                             | Obfuscated Files or<br>Information (5)                            | 11                                                                                                    | System Network                               |                                                    |                                              |                                                       |

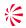

#### How to learn more about CTI?

- There are several important topics we didn't speak about here:
  - Cognitive biases
  - Exploring hypothesis
  - Knowledge gaps
  - ... and many more!
- Professional training
  - SANS FOR578: CYBER THREAT INTELLIGENCE
  - Threat Intelligence Academy of Sergio Caltagirone
- Self study
  - Read books, and CTI reports see suggested reading at the end of this presentation
  - Follow people from the CTI community
  - Take a look at Katie Nickels's suggestions on medium<sup>1</sup> Twitter account: @likethecoins
- Gain experience as Security Operation Center operator, Incident Responder, Malware Analyst and then move to the CTI team
- 1. https://medium.com/katies-five-cents/a-cyber-threat-intelligence-self-study-plan-part-1-968b5a8daf9a

# **Cyber Threat Intelligence**

**Uncovering the traces of State Sponsored Threat Actors:** 

A case study on Turla

Silvio La Porta, PhD Nino Verde, PhD Antonio Villani, PhD

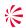

## Turla - Identikit of the adversary

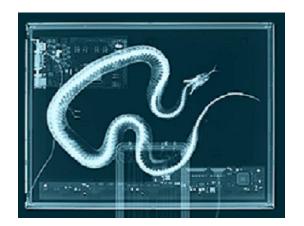

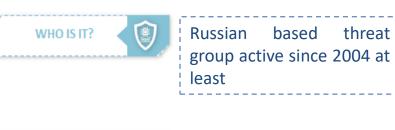

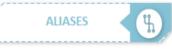

Snake – WhiteBear –
Venomous Bear –
Uroburos – Waterbug

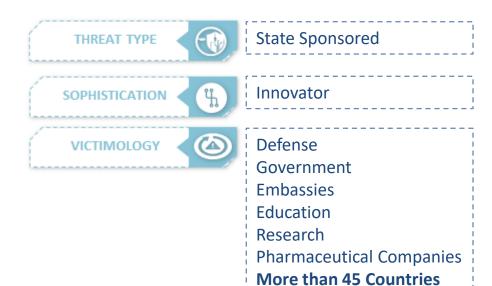

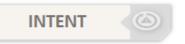

To foster Russian interests and its foreign affairs

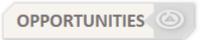

Use any technological mean and discovered vulnerability.

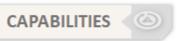

It is known for: leveraging satellites connections to hide their traces, conducting watering hole and spearphishing campaigns, inhouse tools and malware.

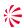

#### **Turla's - Features**

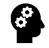

Skilled Cyber Operators
Opsec masters!

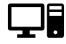

**Compromised Servers** 

Targeting vulnerable hosting providers

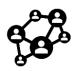

**Anonimization Network** 

Peer-to-peer architecture Satellites connections Compromised mail servers

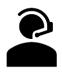

Stealthiness

Steganography Piggibacking

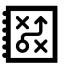

Versatility

Adapting sophistication level

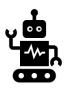

Several Implants

From rootkits to javascript

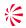

#### Continuous monitoring of Adversaries' Capabilities: an example

Are the capabilities of Turla threat actor evolving? **Disseminate report:** To customers, to peers Planning & through First MISP. Disseminate IoC and Collect Turla samples detection tools. through Virus Total Collection Receive feedback. & Feedback Intelligence Cycle Deep malware analysis! **Processing** Analysis & & Write a report! Production **Exploitation** Automatic processing of Make intelligence incoming samples actionable: detection tool

30

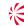

#### Once upon a time a there was a "Penquin"

2014 2016 2017 2020

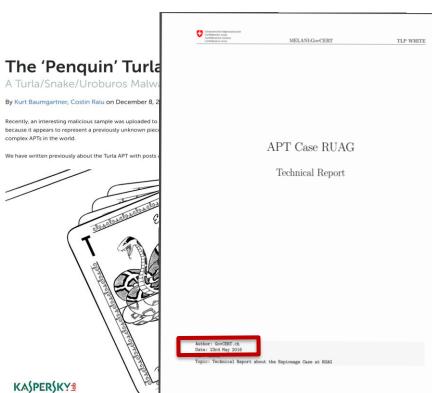

© 2019 Leonardo - Società per azioni

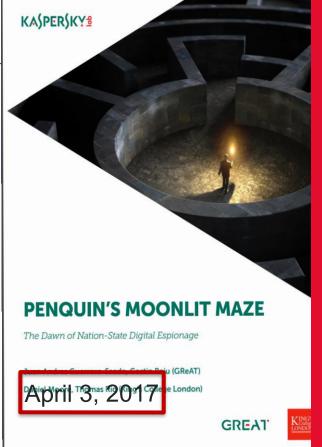

#### https://bit.ly/2yZ1rKJ

CYBER SECURITY DIVISION

MALWARE TECHNICAL INSIGHT TURLA "Penquin\_x64"

Last update: May 29th 2020

The information contained in this document is proprietary to Leonardo S.p.a. This document and the information contained herein may not be copied, reproduced, used or disclosed in whole or in part in any form without the prior written consent of Leonardo S.p.a.

© Copyright Leonardo S.p.a. – All rights reserved

# Cyber Threat Intelligence

Uncovering the traces of State Sponsored Threat Actors:

A case study on Turla

PART 2

Silvio La Porta, PhD

Nino Verde, PhD

Antonio Villani, PhD

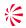

## An example of the analysis process

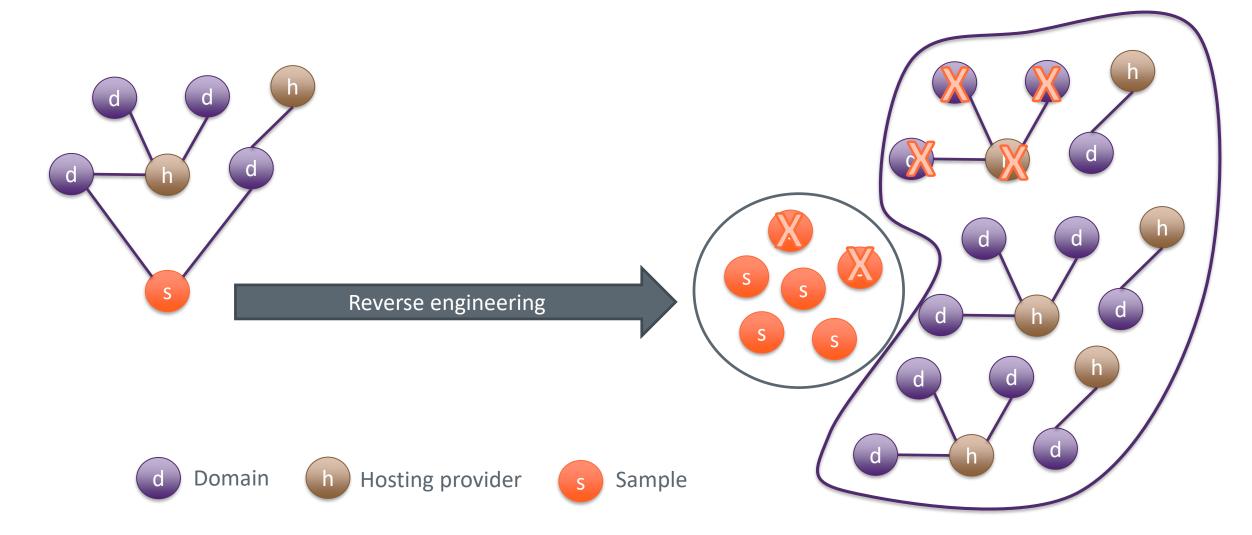

33

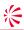

## The binary analysis tradeoff

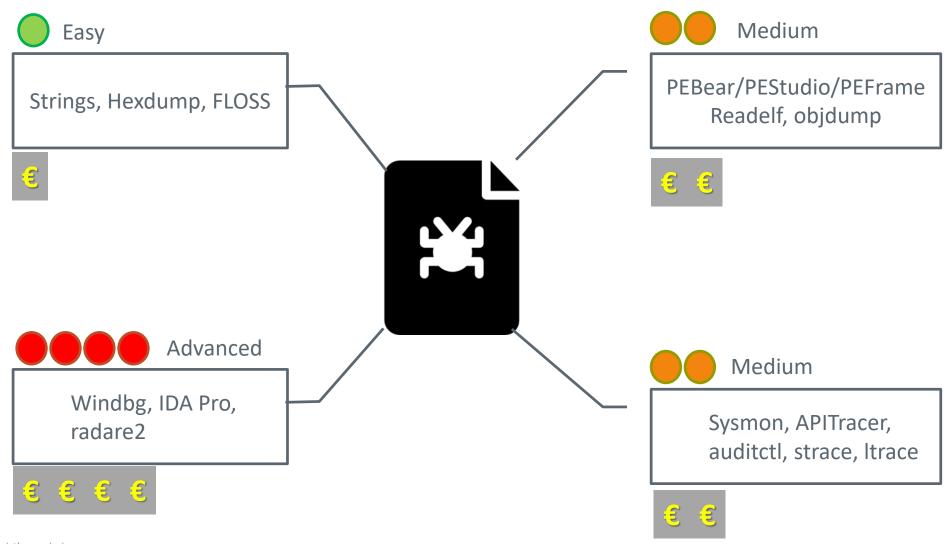

34

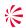

#### To strings or not to strings

- With in-depth reverse engineering you can:
  - Understand the capabilities of the adversary
    - How advanced is his technical knowldege?
    - How is he using critical components such as encryption?
      - XOR vs RC4 vs SALSA vs AES with modified S-Box vs Custom
  - How much effort did he put on the target
  - Uncover hidden corners

© 2019 Leonardo - Società per azion

Environment-aware malware

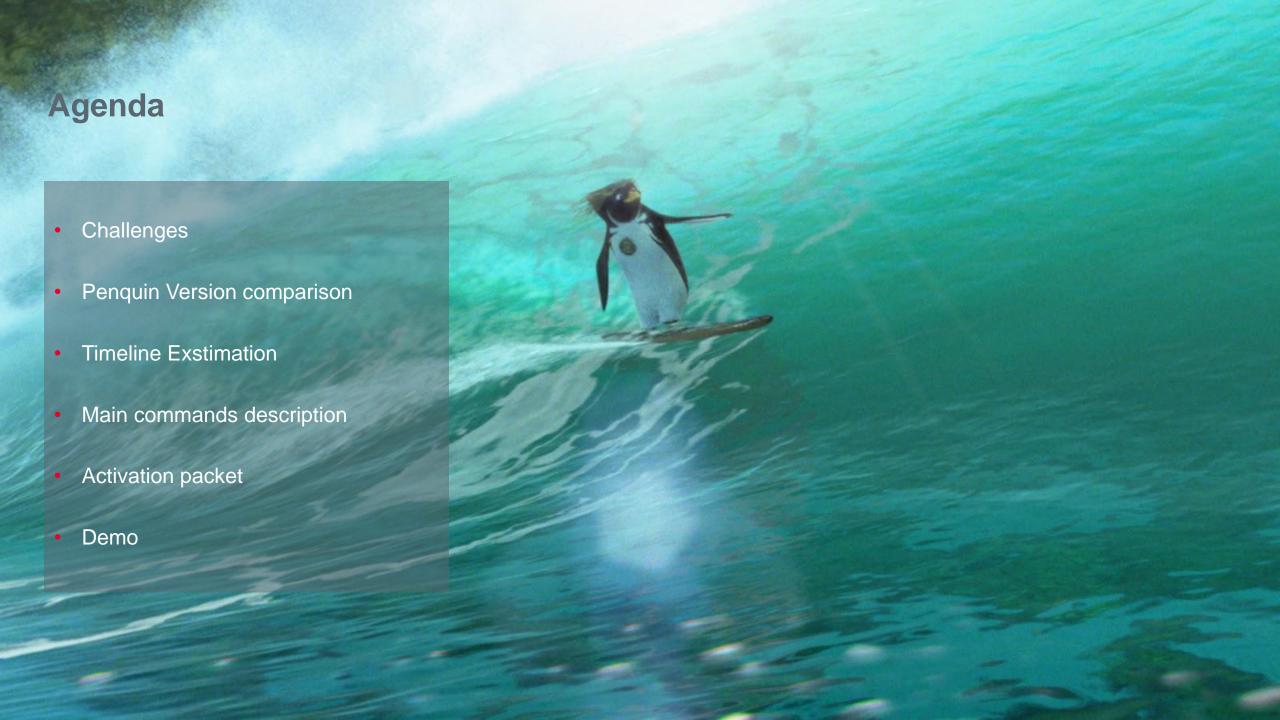

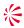

#### Challenges that we had to face with

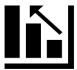

#### Evaluate the novelty of the collected samples

#### Why?

Turla operates since 2004 at least, they could be old samples resubmitted to Virus Total

#### Is it a problem?

ELF files (executables for Linux) do not have a compilation timestamp like windows executable

#### How?

Dig into our Knowledge Base

Find a way to estimate the build date

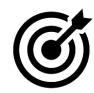

# Provide a way to detect a well-engineered passive backdoor for Linux

#### Why?

To defend ourself, our customers and the entire community

#### Is it a problem?

Low visibility on Linux machines
Difficult to develop network signatures
and probably not effective (low traffic)
Difficult to detect this backdoor through
network scans
Several checks to identify wellformed packets

#### How?

Reverse Engineering the network protocol

© 2019 Leonardo - Società per azioni

Company General Use

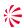

## **Comparing Architecture and Capabilities**

#### Penquins' main

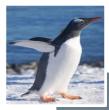

# 98X enquin

- Passive
- Get cmd parameters (ID, INT)
- Use command function to process C2 received data

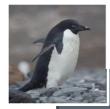

endui

- Active
- Hardcoded C2 IP
- It is the only Penquin which does not require *root* privileges
- Use command function to process C2 received data

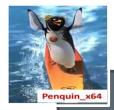

#### Passive

- Hardcoded parameters (ID, INT)
- Drop/run cron (/root/.sess)
- Use do callback function to process C2 received data

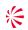

### **Build date estimation**

ABI Version

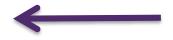

- Statically linked library
- Linux Distribution (cron)

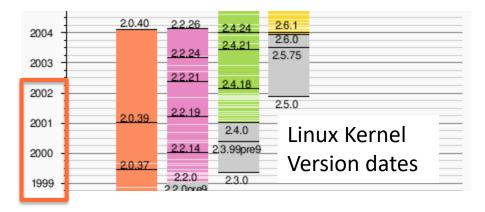

| ABI    |      | Penqu | in_x86     | Penquin_2.0 | Penquin_x64 |
|--------|------|-------|------------|-------------|-------------|
| 2.2.0  |      |       |            | X           |             |
| 2.2.5  |      |       | Χ          |             |             |
| 2.4.18 |      |       |            |             | Χ           |
| GCC    | ABI  |       | Release    | Date        |             |
| 3.4.6  | 2.6. | 8     | March 6    | , 2006      |             |
| 4.4.4  | 2.6. | 15    | April 29,  | 2010        |             |
| 4.8.2  | 2.6. | 24    | October    | 16, 2013    |             |
| 4.9.1  | 2.6. | 32    | July 16, 2 | 2014        |             |
| 6.2.0  | 2.6. | 32    | August 2   | 22, 2016    |             |
| 6.3.0  | 2.6. | 32    | Decemb     | er 21, 2016 |             |
| 7.2.0  | 3.2  |       | August 1   | .4, 2017    |             |
| 7.3.0  | 3.2  |       | January    | 25, 2018    |             |
| 7.5    | 3.2  |       | Novemb     | er 14, 2019 |             |

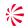

### **Build date estimation**

ABI Version

• Statically linked library

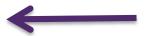

• Linux Distribution (cron)

| OpenSSL<br>Version | Penquin_x<br>86 | Penquin_2<br>.0 | Penquin_x<br>64 | Year |
|--------------------|-----------------|-----------------|-----------------|------|
| 0.9.6              | X               |                 |                 | 2000 |
| 0.9.7.e            |                 | X               |                 | 2004 |
| 1.0.1j             |                 |                 | X               | 2014 |

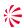

### **Build date estimation**

- ABI Version
- Statically linked library
- Linux Distribution (cron)

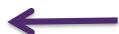

| Cron SHA-256                                                         | Linux<br>Distro                        | First release             |
|----------------------------------------------------------------------|----------------------------------------|---------------------------|
| 3309e8f29e53d56d177ab2ad4b814cd3<br>d8215944a0bbe233e4987661d1db5afd | >= Ubuntu<br>1604<br><= Ubuntu<br>1704 | April 2016 - April 2017   |
| dc17065fac8ce24aa6c344a45f12a0d0e<br>3e4928d23b8aa6edad769b24f4c7a39 | Centos 6.7<br>Centos 6.8               | Sep 2015- July 2016       |
| 3609f24f314d2b95f9d607be8205ed87<br>22b1457897d1eb222d950e38f84aa728 | Ubuntu<br>13.10<br>Ubuntu<br>14.04     | October 2013 - April 2014 |

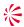

only

### **Build date estimation**

ABI Version

Statically linked library

Linux Distribution (cron)

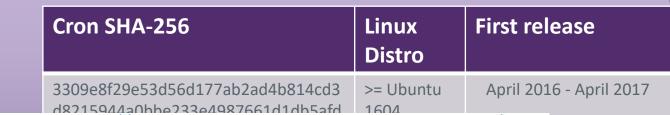

T4.04

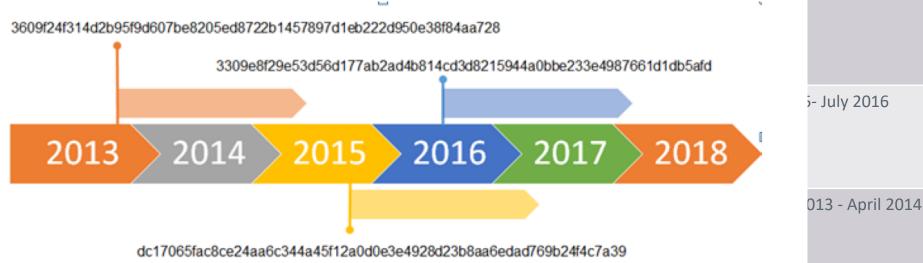

4

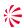

## The do callback function

Download & execute

It is **not** present in Penquin\_2.0

It is called after the packet activation process if it succeed in *Penquin\_x64*, in the older version is not directly reacheable

```
if (!fork())
  set sid ();
  chdir("/root");
  uudecode("/root/.tmpware");
  v11 = &status:
  wait(&status);
  unlink(".tmpware");
  v4 = execli("/root/.x11-fifo", "w");
  v5 = prepare_output_str(v14);
  sprintf(v4, "%s\n", v5);
  sprintf(v4, "%ld\n", a2);
  fclose_caller(v4);
                             Penquin x86
```

```
( !fork_call() )
setsid();
chdir("/root");
uuencode parse("/root/.session");
wait(&stat_addr);
unlink("/root/.session");
v8 = run_cmd("/root/.hsperfdata", "w");
v9 = prepare_output_str(v11);
fprintf 0(v8, "%s\n", v9);
fprintf_0(v8, "%ld\n", v2);
printf(v8, "%ld\n");
sleep(5u);
exit(OLL, "%ld\n");
                                Penguin x64
```

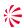

## The do callback function

Download & execute

It is not present i uuencode(1) - Linux man page

#### **Name**

uuencode, uudecode - encode a binary file, or decode its representation

```
Synopsis
    uuencode [-m] [ file ] name
chd
    uudecode [-o outfile] [ file ]...
uud
    Description
wai
                                                                                                               "w");
    Uuencode and uudecode are used to transmit binary files over transmission mediums that do not support
    other than simple ASCII data.
    Uuencode reads file (or by default the standard input) and writes an encoded version to the standard
    output. The encoding uses only printing ASCII characters and includes the mode of the file and the operand
If name for use by uudecode. If name is /dev/stdout the result will be written to standard output. By default
fcl the standard UU encoding format will be used. If the option -m is given on the command line base64
    encoding is used instead.
                                                                                                          renguin x64
                                   renquin xou
```

44

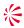

## The do callback function

#### Download & execute

```
t0@DESKTOP-LEI8HMJ:~$ head test_minio.sh
#!/bin/bash
set -x
out folder="./"
host=$1
                                         uuencode
s3 key=$2
s3 secret=$3
            SPC output. The encoding uses only printing ASCII
            spr name for use by uudecode. If name is /dev/sta R="(*"F10
            fcl the standard UU encoding format will be used.
                 encoding is used instead.
                                            renguin xoo
```

t0@DESKTOP-LEI8HMJ:~\$ uuencode test\_minio.sh test.uuencoded begin 755 test.uuencoded **ma** M(R\$O8FEN+V)A<V@\*<V5T("UX"F]U=%]F;VQD97(](BXO(@H\*:&]S=#T D,OIS M,U]K97D])#(\*<S-?<V5C<F5T/20S"B-H;W-T/2)M:6YI;RYA<F=O+FQA8CHY M,#`P(@HC<S-?:V5Y/2)4:&ES27-4:&5-:6YI;T%C8V5S<TME>2(\*(W,S7W-E M8W)E=#TB5&AI<TES5&AE36EN:6]396-R971+97DB"@HC(%1H92!N86UE(&]F M('1H92!T97AT(&9I;&4@8V]N=&%I;FEN9R!T:&4@97AP96-T960@:&%S:`IH M87-H7V9N86UE/2)T97-T+FAA<V@B"FUS:5]F;F%M93TB4')O=&]!9V5N=\$EN M<W1A;&QE<BYM<VDB"F-E<G1?9FYA;64](G!R;W1O<V5R=F5R+F-

renquin\_x64

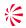

# More and more commands...

| Function<br>Name | Description                                        | Function<br>Name  | Des         |
|------------------|----------------------------------------------------|-------------------|-------------|
| do_exit          | Exit returning 0                                   | do_vslist         | Sen         |
| do_setenv        | Set an <i>env</i> variable                         |                   | pee<br>  De |
| do_cd            | Re-implements the cd command logic                 | do_vsupload       | Upl         |
| do_downlo<br>ad  | Download a file from C2                            | do_vsdownlo<br>d  | Dov         |
| do_upload        | Upload a file to C2                                | do_vsstat         | Get<br>and  |
| do_start         | Download and execute a file from C2 getting pipes  | do_vsshutdo<br>wn | Like        |
| do_exec          | Download and execute a file from C2 in /tmp folder | do_vsdelete       | Just<br>spe |

| Function<br>Name  | Description                                                                                              |
|-------------------|----------------------------------------------------------------------------------------------------|
| do_vslist         | Send a table to C2 containing specified peer's file information   Description   FileName   Size   Status |
| do_vsupload       | Upload a local file to specified peer                                                                    |
| do_vsdownlo<br>d  | Download a specified peer's file locally                                                                 |
| do_vsstat         | Get specified peer filesystem information and available disk space                                       |
| do_vsshutdo<br>wn | Likely delete a peer remote file                                                                         |
| do_vsdelete       | Just send a message containing a code to specified peer                                                  |

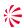

### More and more commands...

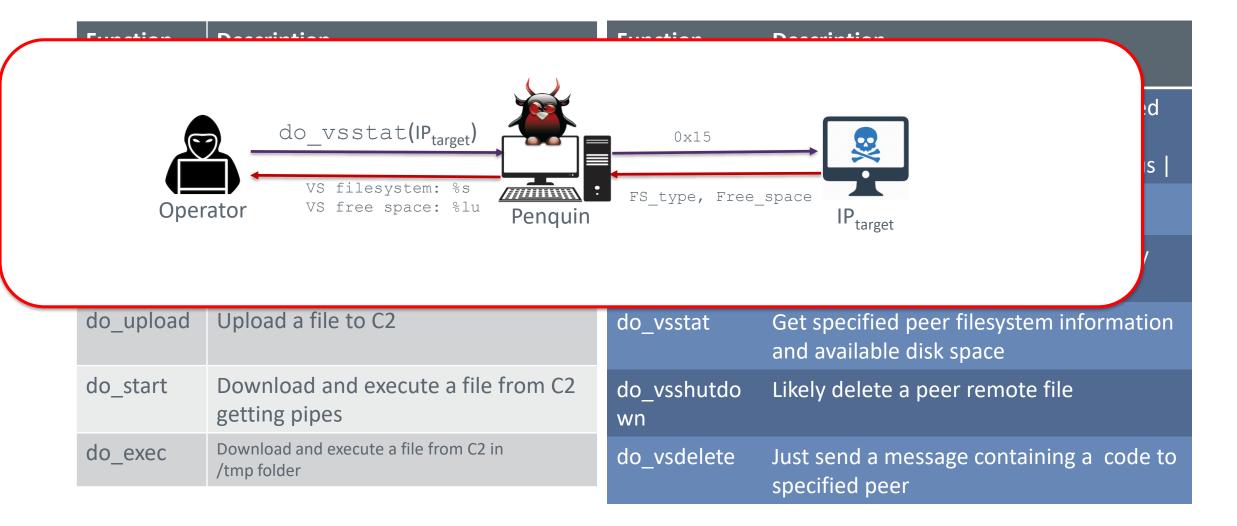

© 2019 Leonardo - Società per azioni

Company General Use

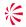

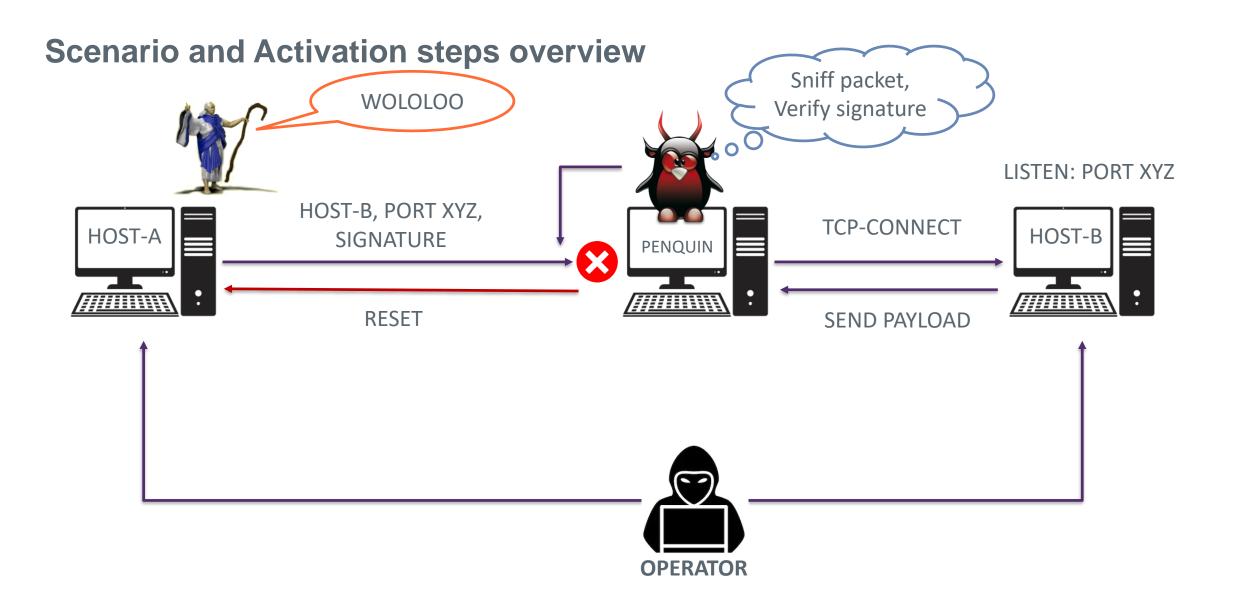

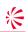

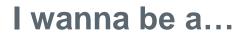

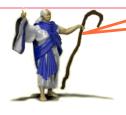

PCAP Filter

(tcp[8:4] & 0xe007ffff = 0x6005bdbd) or (udp[12:4] & 0xe007ffff = 0x6005bdbd)

(tcp[8:4] & 0xe007ffff = 0x6005bebe) or (udp[12:4] & 0xe007ffff = 0x6005bebe)

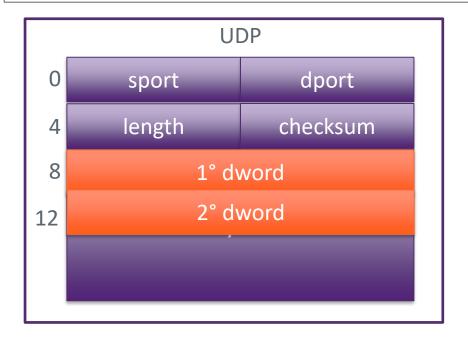

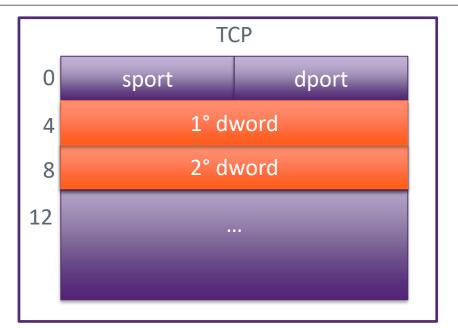

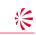

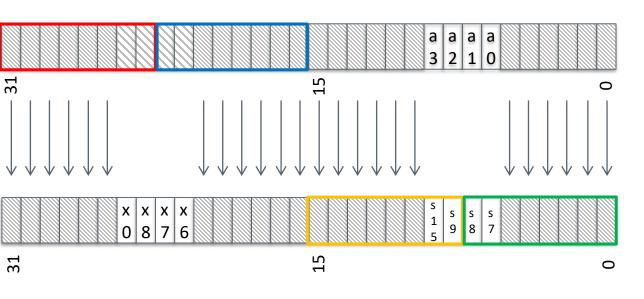

되 0 1 1 1 1 0 1 1 0 1 1 1 1 0 1 8 7 6 5 4 1 0 1 0 1 1 0 3 2 1 중

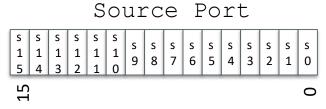

Final IP (endian-flipped)

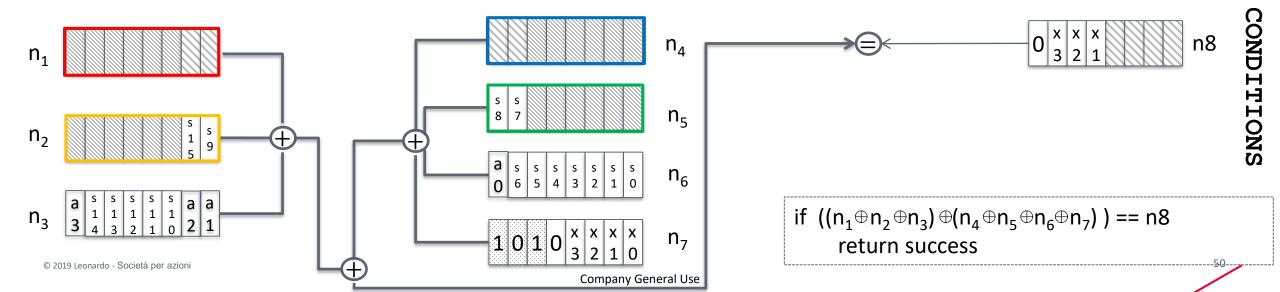

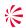

### **Internal status**

GOOD\_PKT<sub>Status2</sub>

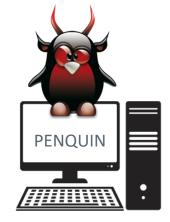

LISTEN: PORT XYZ

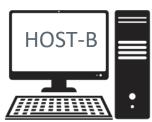

Status=0

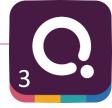

### **Internal status**

GOOD\_PKT<sub>Status2</sub>

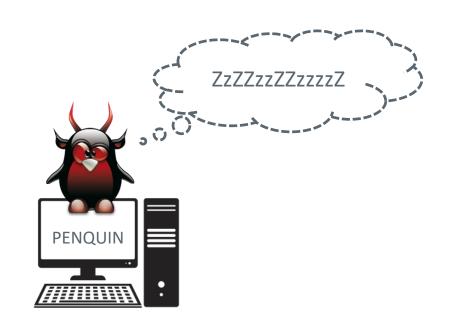

Status=2

LISTEN: PORT XYZ

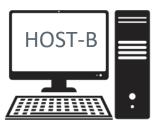

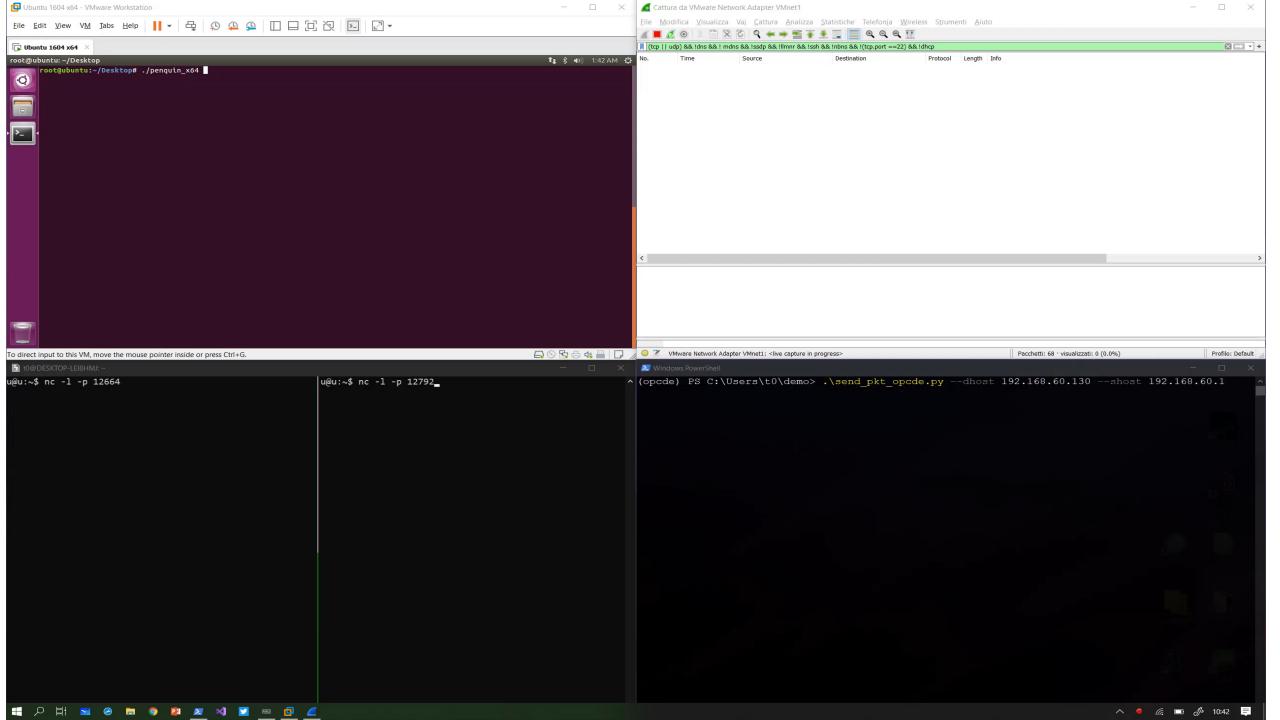

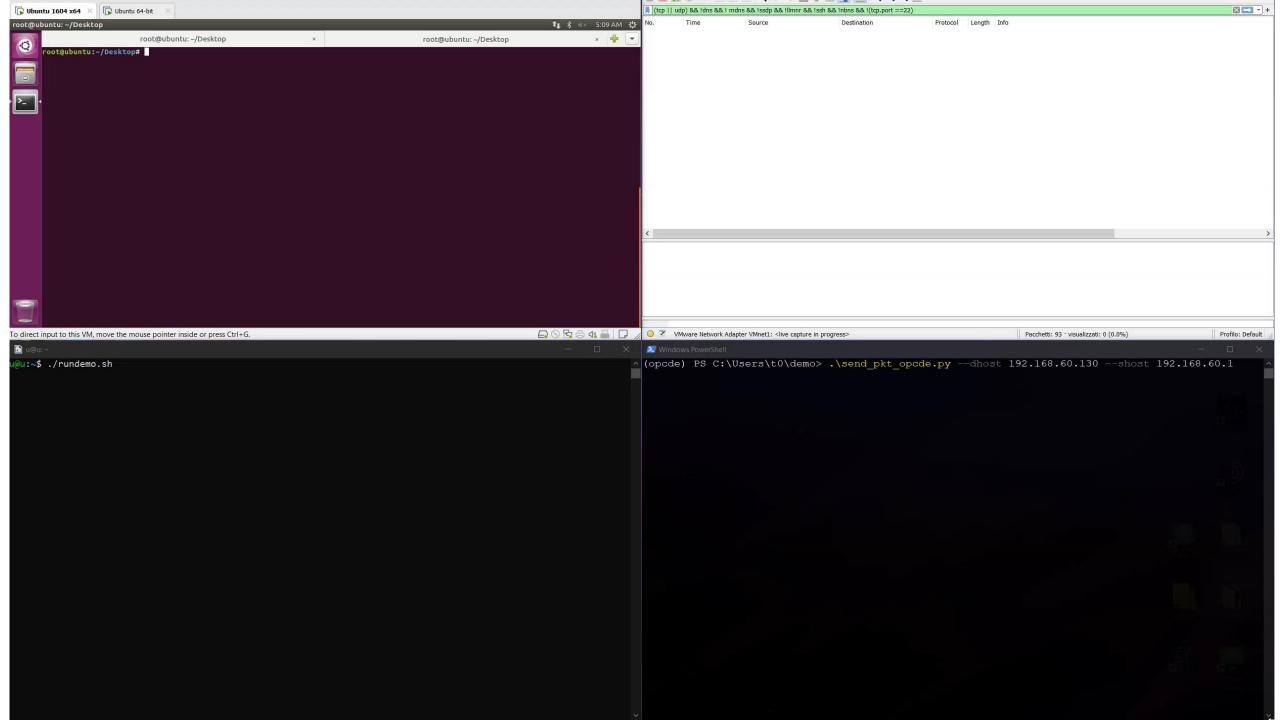

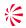

# Evaluation of "Penquin\_x64" tactics and techniques

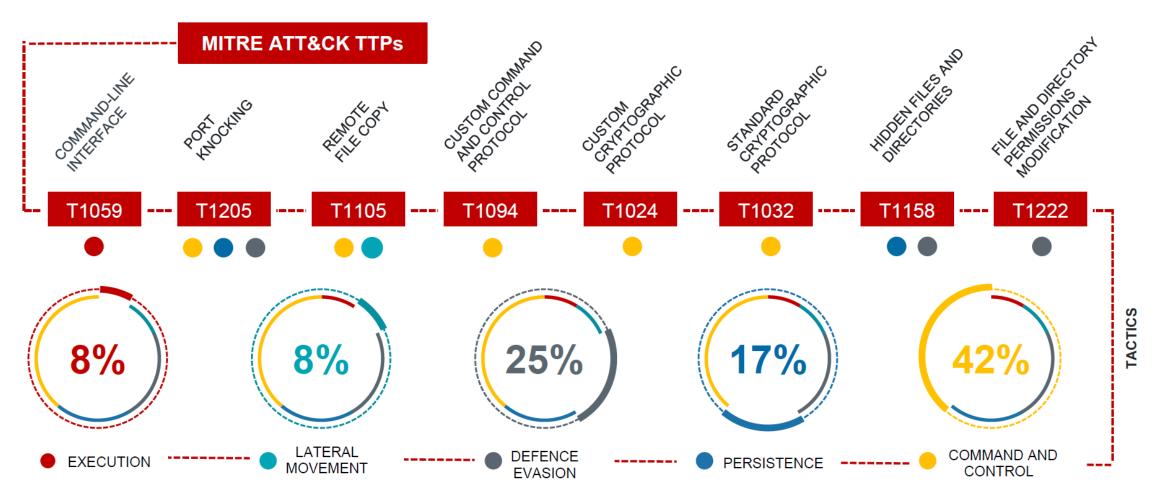

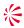

# Penquin killchain phases

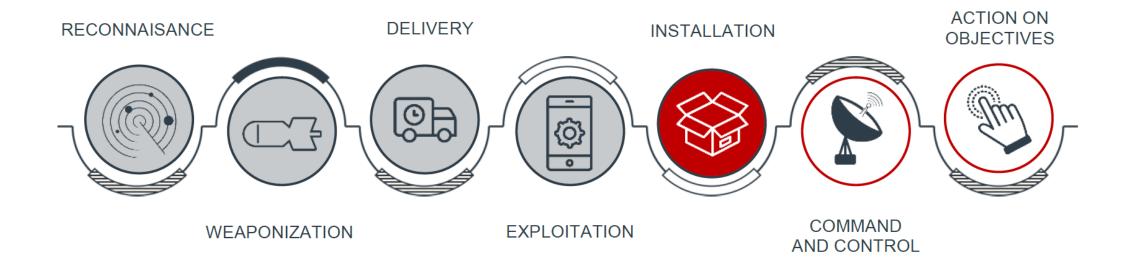

Credits to Antonio Rossi

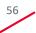

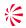

### Work with us

- We are hiring!
- Other collaborations:
  - Stage
  - Thesis
- Send your CV and collaboration proposal to:

cybersecurityrecruitment@leonardocompany.com

Specify your interests and the seminar that you attended

#### For the winner:

Send us a tweet with the screenshot of your result and we will send you the book!

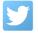

@verdenino

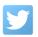

@t0nvi

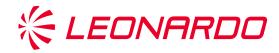

# THANK YOU FOR YOUR ATTENTION

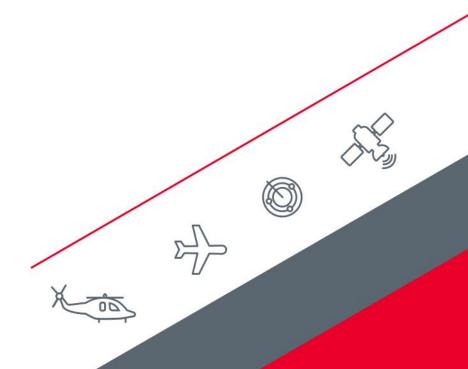

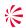

# **Suggested Readings**

- Threat intelligence and me, Robert M. Lee
- Intelligence Driven Incident Response: Outwitting the adversary
- Watch Week 6 of Chris Sanders' free Cuckoo's Egg course.
- The Security Intelligence Handbook, Third Edition. How To Disrupt Adversaries and Reduce Risk With Security Intelligence, Recorded Future
- APT1 Exposing One of China's Cyber Espionage Units. Report by Mandiant (2004)